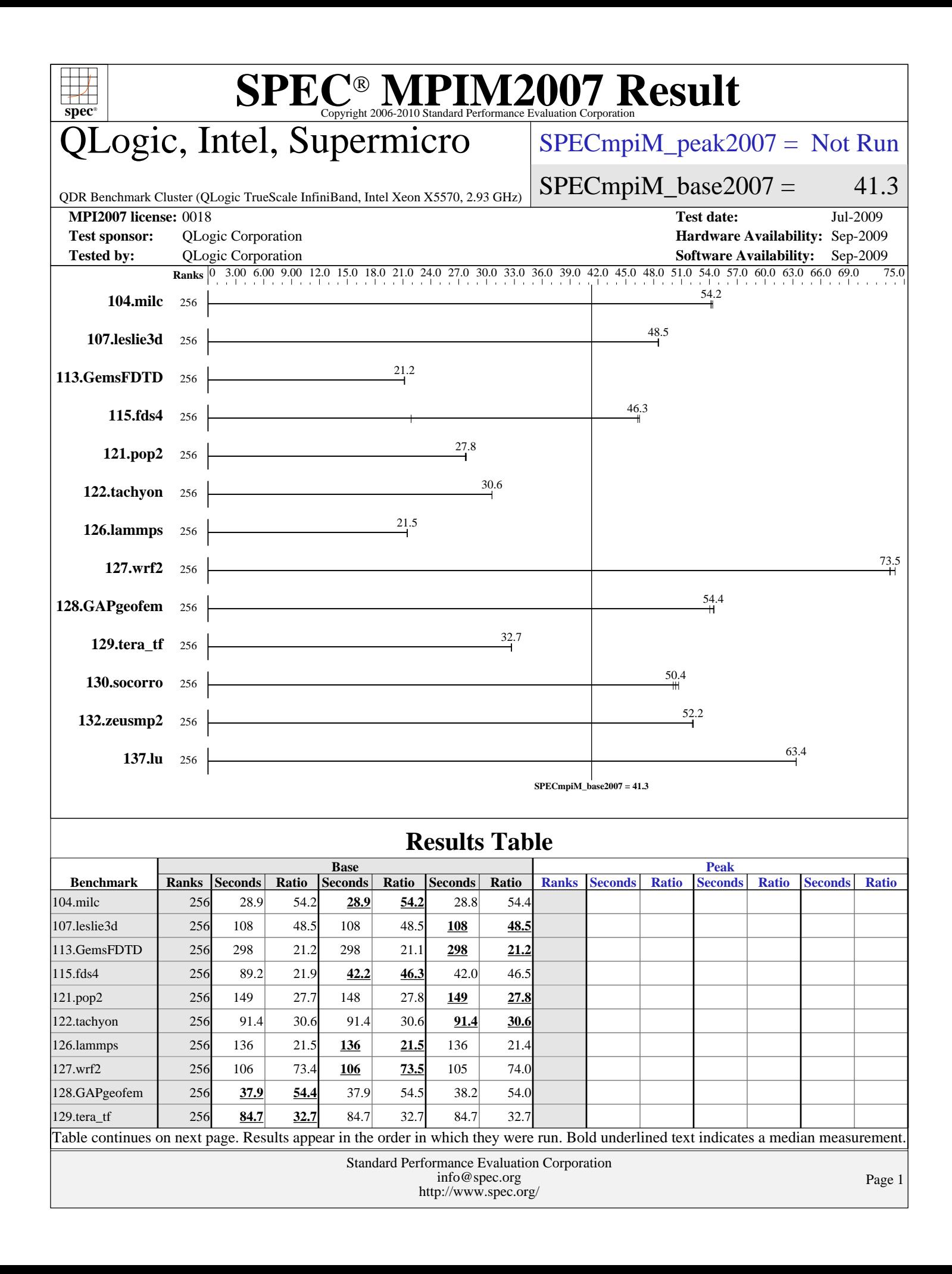

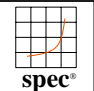

# **[SPEC MPIM2007 Result](http://www.spec.org/auto/mpi2007/Docs/result-fields.html#SPECMPIM2007Result)**

# ogic, Intel, Supermicro

### $SPECmpiM_peak2007 = Not Run$  $SPECmpiM_peak2007 = Not Run$

QDR Benchmark Cluster (QLogic TrueScale InfiniBand, Intel Xeon X5570, 2.93 GHz)

 $SPECmpiM_base2007 = 41.3$  $SPECmpiM_base2007 = 41.3$ 

#### **[MPI2007 license:](http://www.spec.org/auto/mpi2007/Docs/result-fields.html#MPI2007license)** 0018 **[Test date:](http://www.spec.org/auto/mpi2007/Docs/result-fields.html#Testdate)** Jul-2009

**[Test sponsor:](http://www.spec.org/auto/mpi2007/Docs/result-fields.html#Testsponsor)** QLogic Corporation **[Hardware Availability:](http://www.spec.org/auto/mpi2007/Docs/result-fields.html#HardwareAvailability)** Sep-2009 **[Tested by:](http://www.spec.org/auto/mpi2007/Docs/result-fields.html#Testedby)** QLogic Corporation **[Software Availability:](http://www.spec.org/auto/mpi2007/Docs/result-fields.html#SoftwareAvailability)** Sep-2009

## **[Results Table \(Continued\)](http://www.spec.org/auto/mpi2007/Docs/result-fields.html#ResultsTable)**

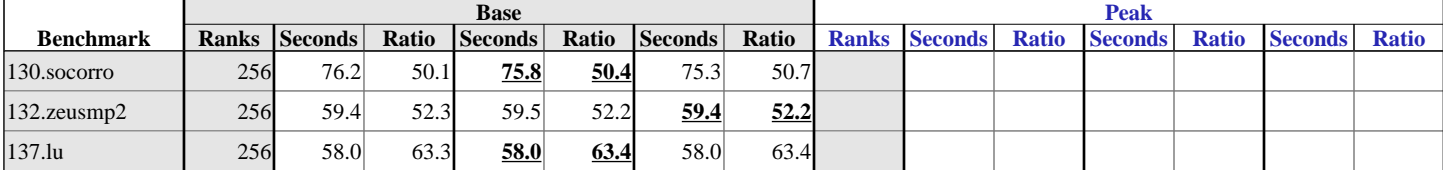

Results appear in the [order in which they were run.](http://www.spec.org/auto/mpi2007/Docs/result-fields.html#RunOrder) Bold underlined text [indicates a median measurement.](http://www.spec.org/auto/mpi2007/Docs/result-fields.html#Median)

**[Hardware Summary](http://www.spec.org/auto/mpi2007/Docs/result-fields.html#HardwareSummary)**

[Type of System:](http://www.spec.org/auto/mpi2007/Docs/result-fields.html#TypeofSystem) Homogeneous<br>
Compute Node: Nehalem Comp [Interconnect:](http://www.spec.org/auto/mpi2007/Docs/result-fields.html#Interconnect) TrueScale InfiniBand [File Server Node:](http://www.spec.org/auto/mpi2007/Docs/result-fields.html#FileServerNode) FusionSA [Total Compute Nodes:](http://www.spec.org/auto/mpi2007/Docs/result-fields.html#TotalComputeNodes) 32<br>Total Chips: 64 [Total Chips:](http://www.spec.org/auto/mpi2007/Docs/result-fields.html#TotalChips) 64<br>Total Cores: 256 [Total Cores:](http://www.spec.org/auto/mpi2007/Docs/result-fields.html#TotalCores) [Total Threads:](http://www.spec.org/auto/mpi2007/Docs/result-fields.html#TotalThreads) 256 [Total Memory:](http://www.spec.org/auto/mpi2007/Docs/result-fields.html#TotalMemory) 768 GB<br>Base Ranks Run: 256 [Base Ranks Run:](http://www.spec.org/auto/mpi2007/Docs/result-fields.html#BaseRanksRun) [Minimum Peak Ranks:](http://www.spec.org/auto/mpi2007/Docs/result-fields.html#MinimumPeakRanks) [Maximum Peak Ranks:](http://www.spec.org/auto/mpi2007/Docs/result-fields.html#MaximumPeakRanks)

Nehalem Compute Node

[Base Pointers:](http://www.spec.org/auto/mpi2007/Docs/result-fields.html#BasePointers) 64-bit<br>Peak Pointers: 64-bit [Peak Pointers:](http://www.spec.org/auto/mpi2007/Docs/result-fields.html#PeakPointers)<br>MPI Library: [Other MPI Info:](http://www.spec.org/auto/mpi2007/Docs/result-fields.html#OtherMPIInfo) None<br>Pre-processors: No [Pre-processors:](http://www.spec.org/auto/mpi2007/Docs/result-fields.html#Preprocessors) No<br>Other Software: None [Other Software:](http://www.spec.org/auto/mpi2007/Docs/result-fields.html#OtherSoftware)

#### [C Compiler:](http://www.spec.org/auto/mpi2007/Docs/result-fields.html#CCompiler) Intel C++ Compiler 11.1 for Linux, Build 20090511<br>C++ Compiler: Intel C++ Compiler 11.1 for Linux, Build 2009051 Intel C++ Compiler 11.1 for Linux, Build 20090511 [Fortran Compiler:](http://www.spec.org/auto/mpi2007/Docs/result-fields.html#FortranCompiler) Intel Fortran Compiler 11.1 for Linux, Build 20090511<br>64-bit

2.6.18-128

QLogic MPI 2.5

**[Software](http://www.spec.org/auto/mpi2007/Docs/result-fields.html#NodeSoftware)**

**[Software Summary](http://www.spec.org/auto/mpi2007/Docs/result-fields.html#SoftwareSummary)**

# **Node Description: Nehalem Compute Node**

#### **[Hardware](http://www.spec.org/auto/mpi2007/Docs/result-fields.html#NodeHardware)**

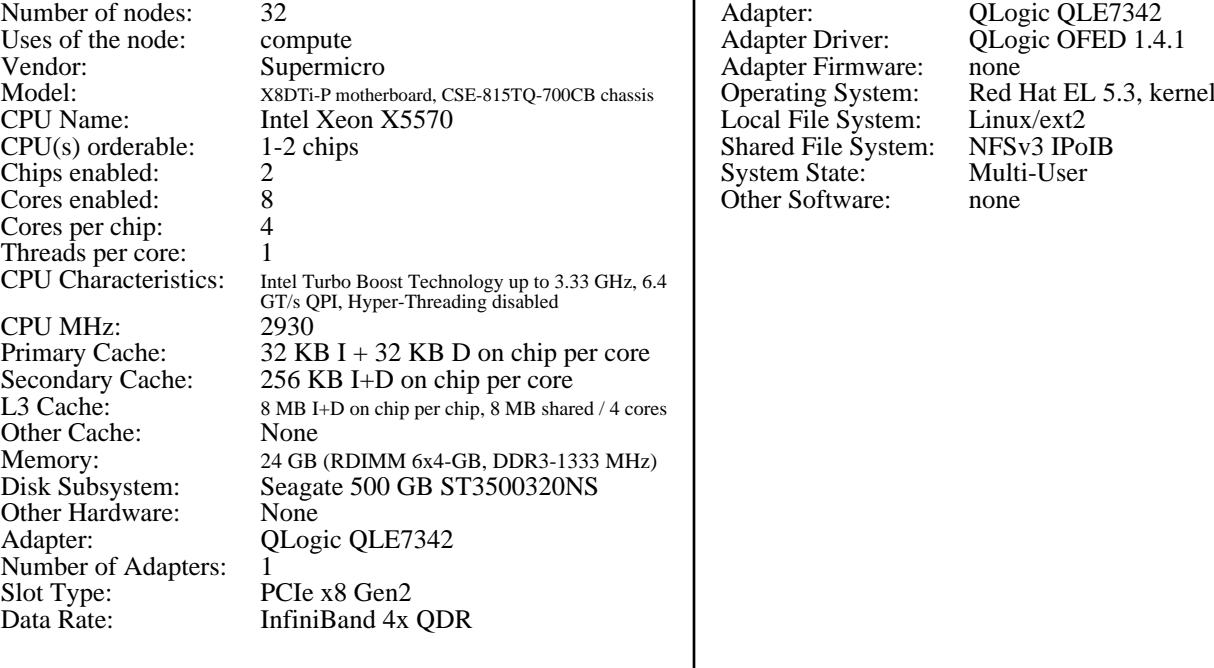

**Continued on next page**

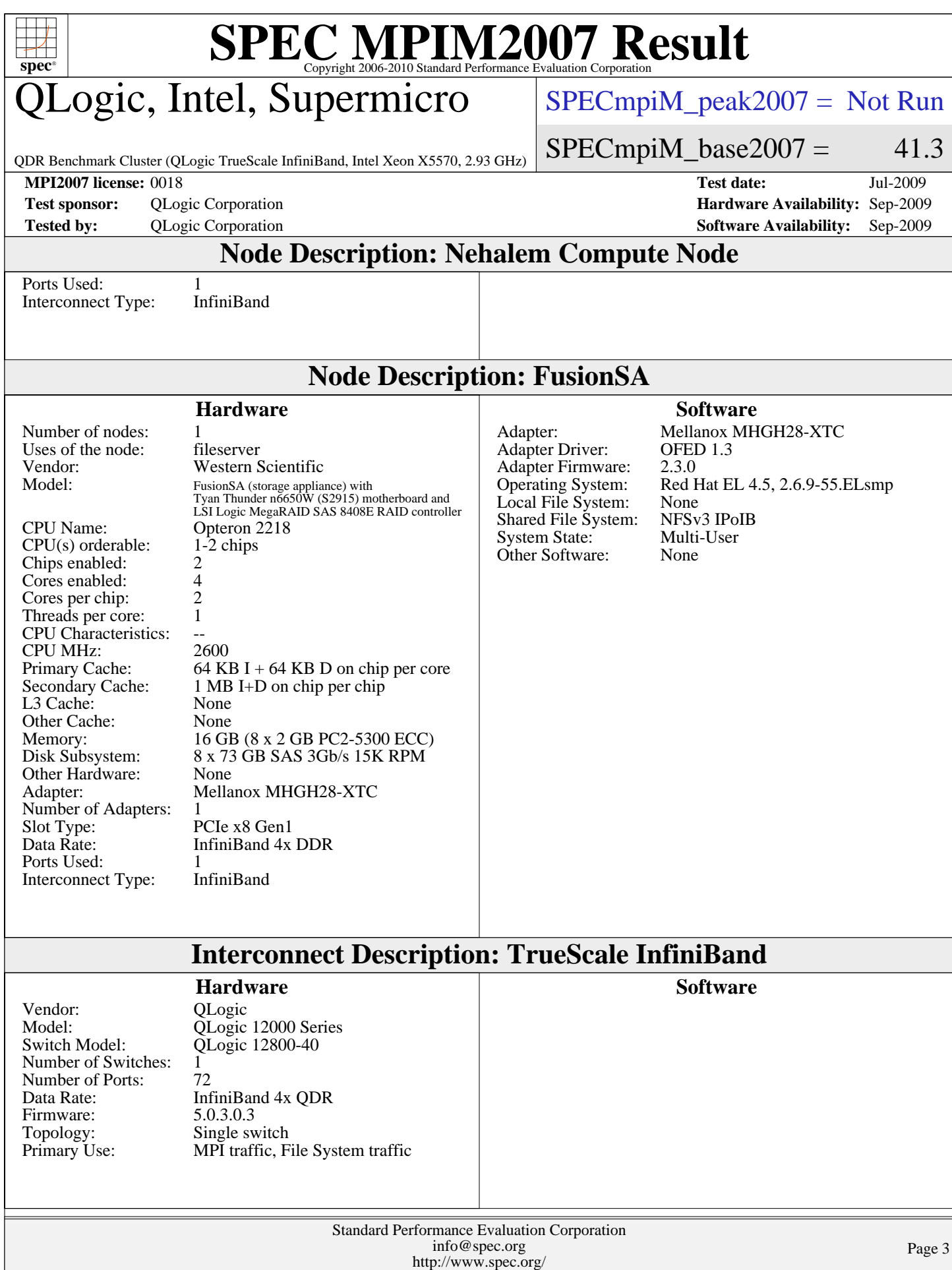

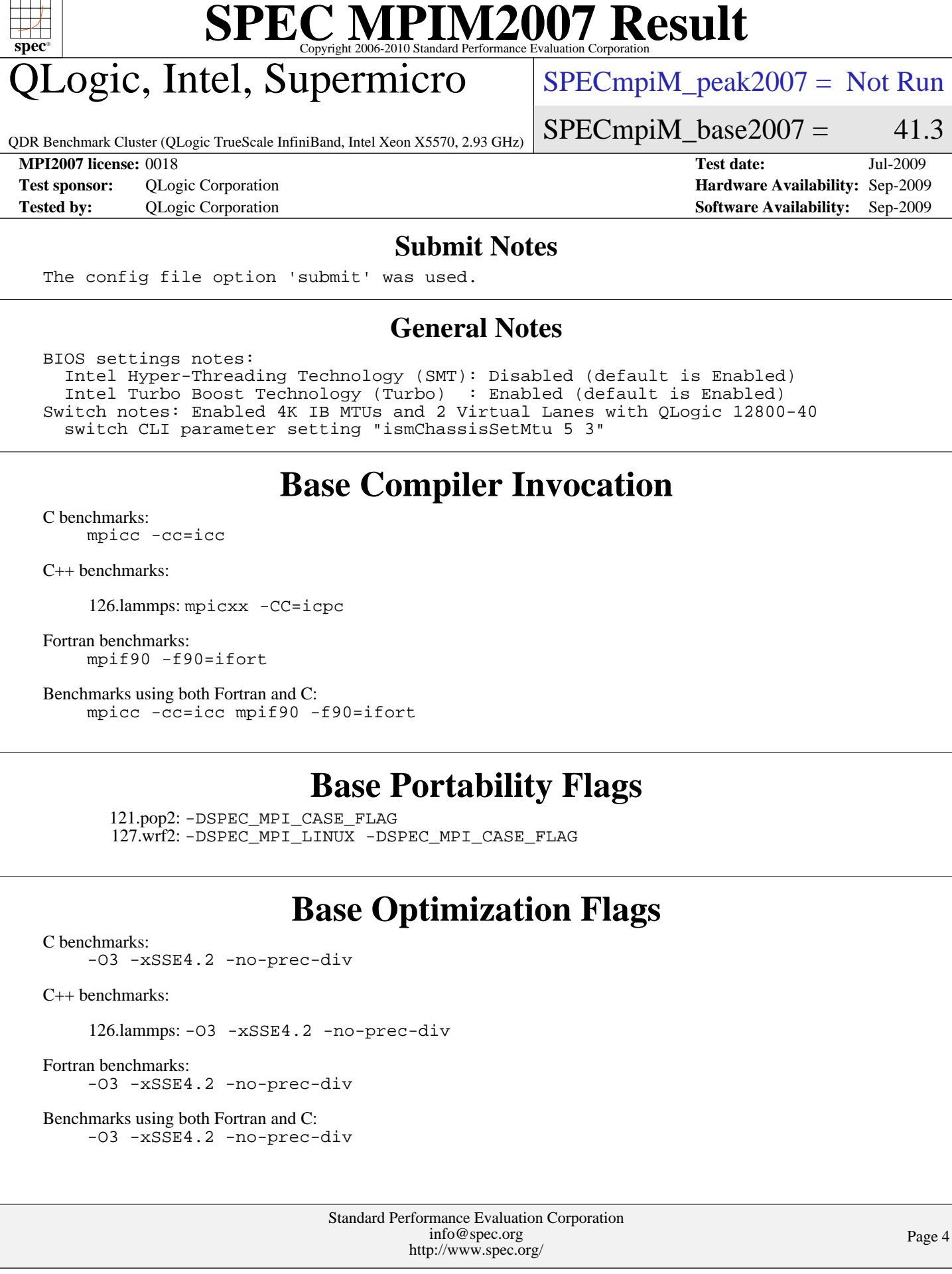

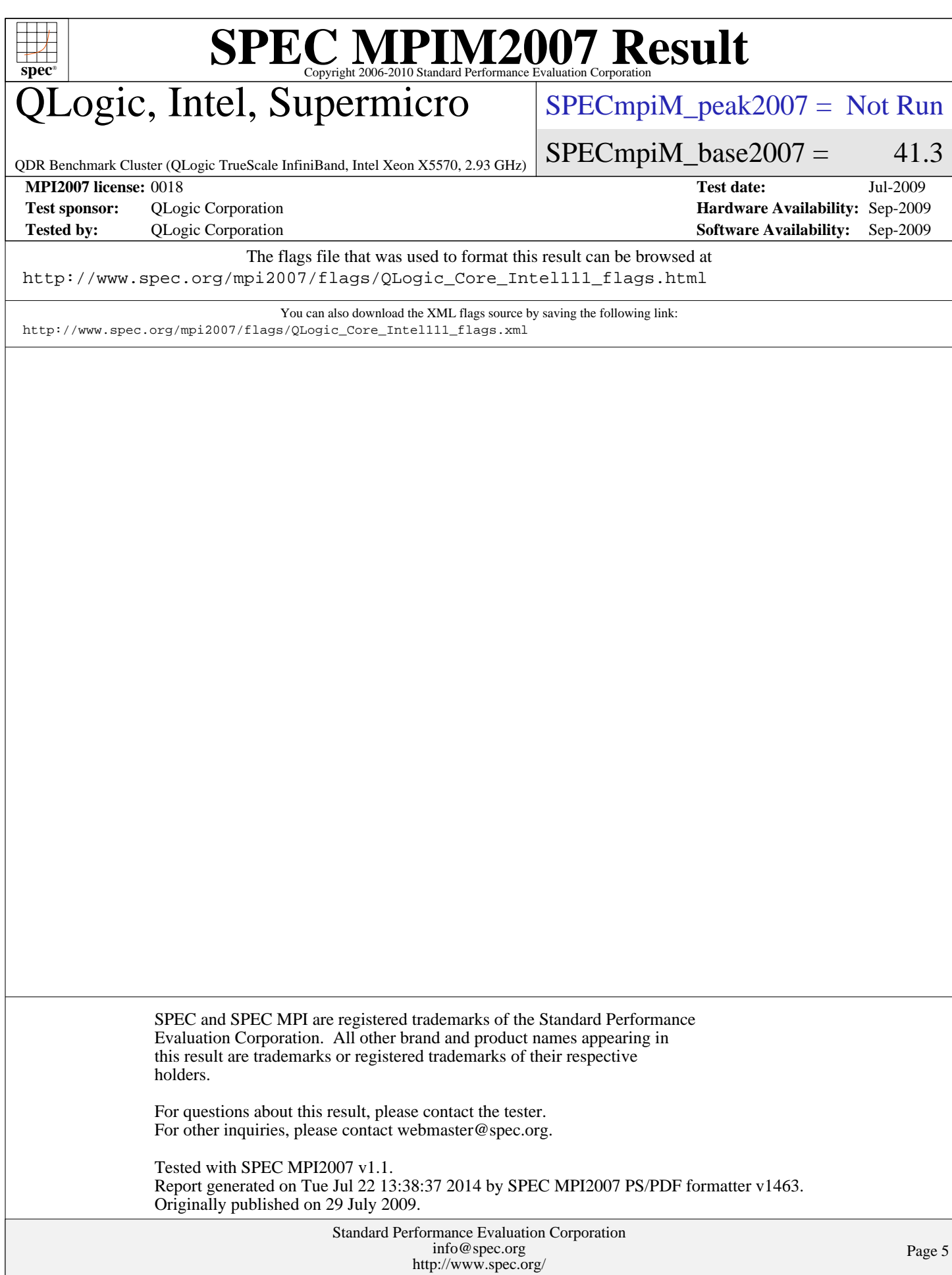